### The Art Of Linocut: A Comprehensive Guide to the History, Techniques, and Applications of Linocut Printmaking

Linocut is a type of relief printmaking that uses a sheet of linoleum as the printing surface. The artist carves a design into the linoleum, leaving the raised areas to print. Linocut is a versatile and accessible printmaking technique that can be used to create a wide range of artistic effects, from simple line drawings to complex multi-colored prints.

Linocut has been used for centuries to create works of art, and it is still popular today among artists of all levels. This article provides a comprehensive guide to the history, techniques, and applications of linocut printmaking, making it an invaluable resource for artists of all levels.

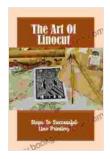

#### The Art Of Linocut: Steps To Successful Lino Printing

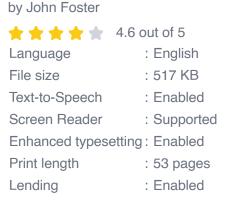

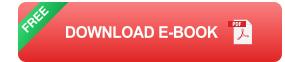

### **History of Linocut**

The earliest known linocuts were created in the 15th century in Germany. These early linocuts were used to illustrate religious texts and were often printed on paper or parchment. In the 19th century, linocut was adopted by artists in Europe and the United States as a means of creating affordable and accessible works of art.

In the early 20th century, linocut was popularized by expressionist artists such as Ernst Ludwig Kirchner and Franz Marc. These artists used linocut to create bold and expressive works of art that reflected the emotional and political turmoil of the time.

Today, linocut is used by artists of all ages and backgrounds to create a wide range of artistic effects. Linocut is a versatile and accessible printmaking technique that can be used to create everything from simple line drawings to complex multi-colored prints.

#### **Techniques of Linocut**

The basic technique of linocut is to carve a design into a sheet of linoleum using a sharp knife or gouge. The raised areas of the linoleum will print, while the carved areas will not.

There are a variety of different knives and gouges that can be used for linocut. The type of knife or gouge that you use will depend on the desired effect. For example, a sharp knife can be used to create fine lines, while a gouge can be used to create wider, more expressive lines.

Once the design is carved into the linoleum, the sheet is inked and then pressed onto paper. The ink will transfer from the raised areas of the linoleum to the paper, creating a print. Linocut can be used to create a wide range of artistic effects. By varying the type of knife or gouge that you use, the amount of pressure that you apply, and the colors of ink that you use, you can create prints that are simple or complex, bold or subtle, and realistic or abstract.

#### **Applications of Linocut**

Linocut is a versatile printmaking technique that can be used for a variety of applications. Linocuts can be used to create standalone works of art, or they can be used to illustrate books, magazines, and other publications.

Linocuts can also be used to create fabric designs, greeting cards, and other decorative items. Linocut is a great way to add a personal touch to your home or office.

Linocut is a versatile and accessible printmaking technique that can be used to create a wide range of artistic effects. Linocut is a great way to express your creativity and to create beautiful and unique works of art.

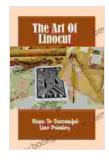

#### 

The Art Of Linocut: Steps To Successful Lino Printing

Enhanced typesetting : Enabled Print length : 53 pages Lending : Enabled

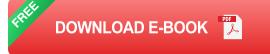

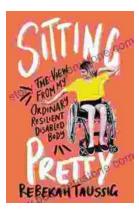

# The View From My Ordinary Resilient Disabled Body

In a world where normalcy is often defined by narrow and exclusionary standards, I stand as a testament to the boundless diversity and resilience of the...

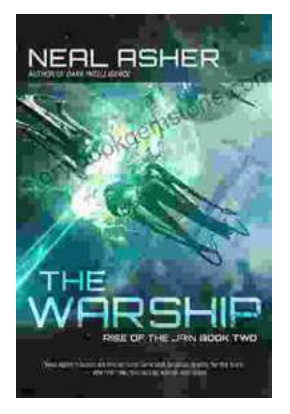

## The Rise of the Jain Two: A Monument to Naval Supremacy

In the vast expanse of the world's oceans, where the ebb and flow of tides dictate the rhythm of nations, a new era of maritime dominance is on...